## РАССМОТРЕНО

Протокол ШМО №1 от 30.08.2023 г.

## СОГЛАСОВАНО

Протокол Методсовета №1 от 30.08.2023 г.

**«Средняя общеобразовательная школа №17 имени 174-го отдельного** 

## УТВЕРЖДЕНО

Приказом директора № 145-ое от 31.08.2023 г.

Ложкина Ирина Борисовна

Подписано цифровой подписью: Ложкина Ирина Борисовна Дата: 2023.11.09 12:34:48 +04'00'

> Инфознайка для обучающихся 5 класса

Дополнительная общеобразовательная общеразвивающая программа по тематическому направлению **«Инфознайка»**

Направленность программы: техническая. Срок реализации - 9 месяцев. Возраст обучающихся – 5 класс (11-12 лет). Количество часов – 34 часа.

Количество часов в неделю – 1 часа. Режим занятий групп - 1 раз в неделю **Уровень сложности освоения Программы** – базовый.

Актуальность. Основы алгоритмизации и программирования являются важной составляющей курса информатики средней школ, данная Программа углубляет знания и развивает навыки практической деятельности обучающихся за рамками федеральных государственных образовательных стандартов. Под способностью алгоритмически мыслить понимается умении решать задачи различного происхождения, требующие составления плана действий для достижения желаемого результата. Для того чтобы записать алгоритм решения задачи, необходим какой-то формальный язык, например, блок-схемы. В программе предполагается рассмотрение основных алгоритмических конструкций: ветвление, цикл, вспомогательный алгоритм. Также стоит отметить, что основы алгоритмизации в дальнейшем выступают базой для обучения программированию.

**Отличительной особенностью Программы** является то, что она дает возможность каждому ребенку попробовать свои силы в программировании и выбрать для себя оптимальное продвижение в изучении материала по своим способностям.

**Педагогическая целесообразность** программы состоит в том, что, изучая программирование, у обучающихся формируется не только логическое мышление, но и навыки работы с мультимедиа; создаются условия для активного, поискового учения, предоставляются широкие возможности для разнообразного программирования.

**Цель Программы:** азвитие алгоритмического мышления обучающихся посредством программирования.

- развитие умения поиска необходимой учебной информации;
- формирование представления об этапах решения задачи;
- формирование алгоритмического подхода к решению задач;
- формирование умения работать индивидуально и в группе для решения поставленной задачи;
- формирование трудолюбия, упорства, желания добиваться поставленной цели;
- формирование умения построения различных видов алгоритмов (линейных, разветвляющихся, циклических) для решения поставленных задач;

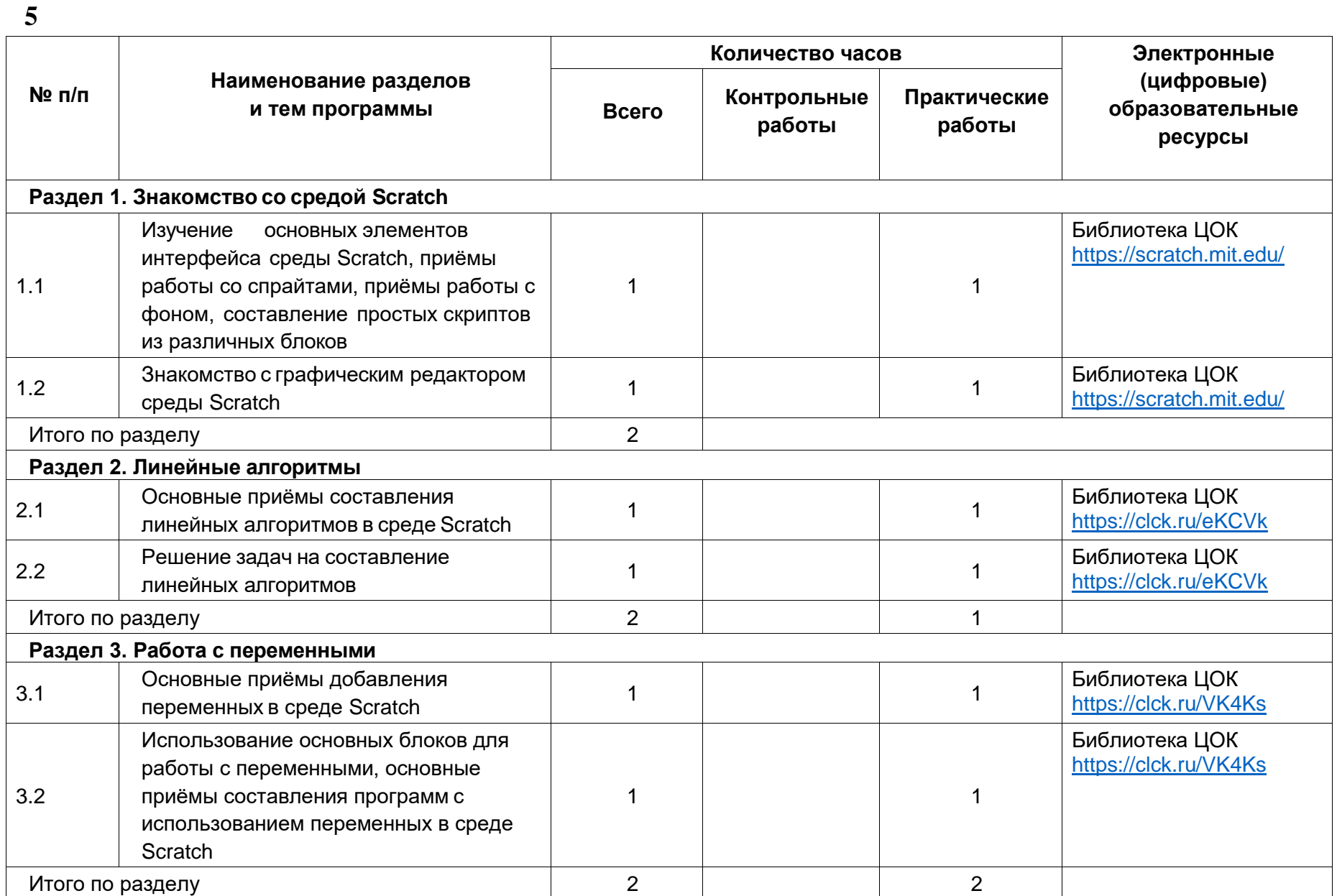

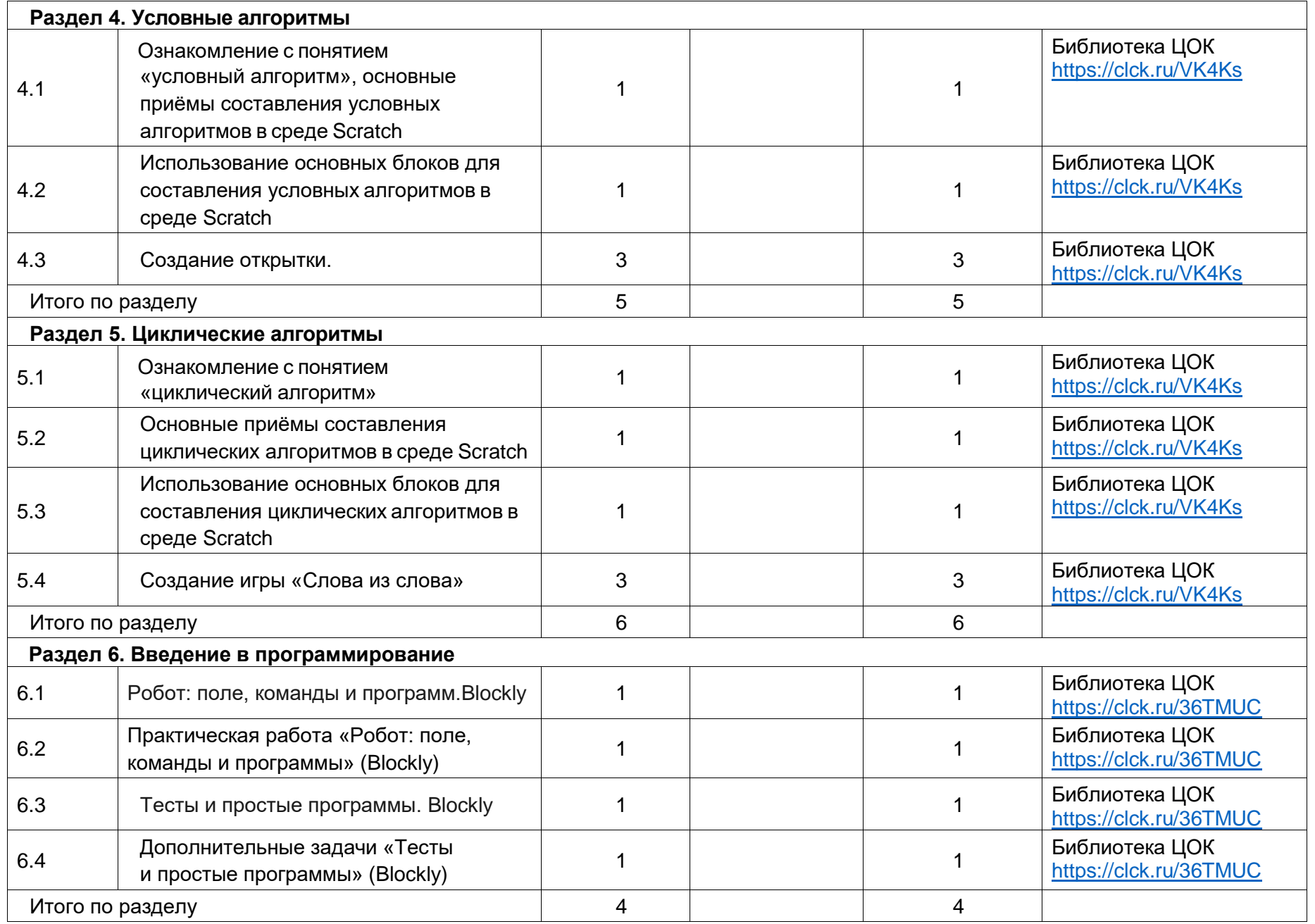

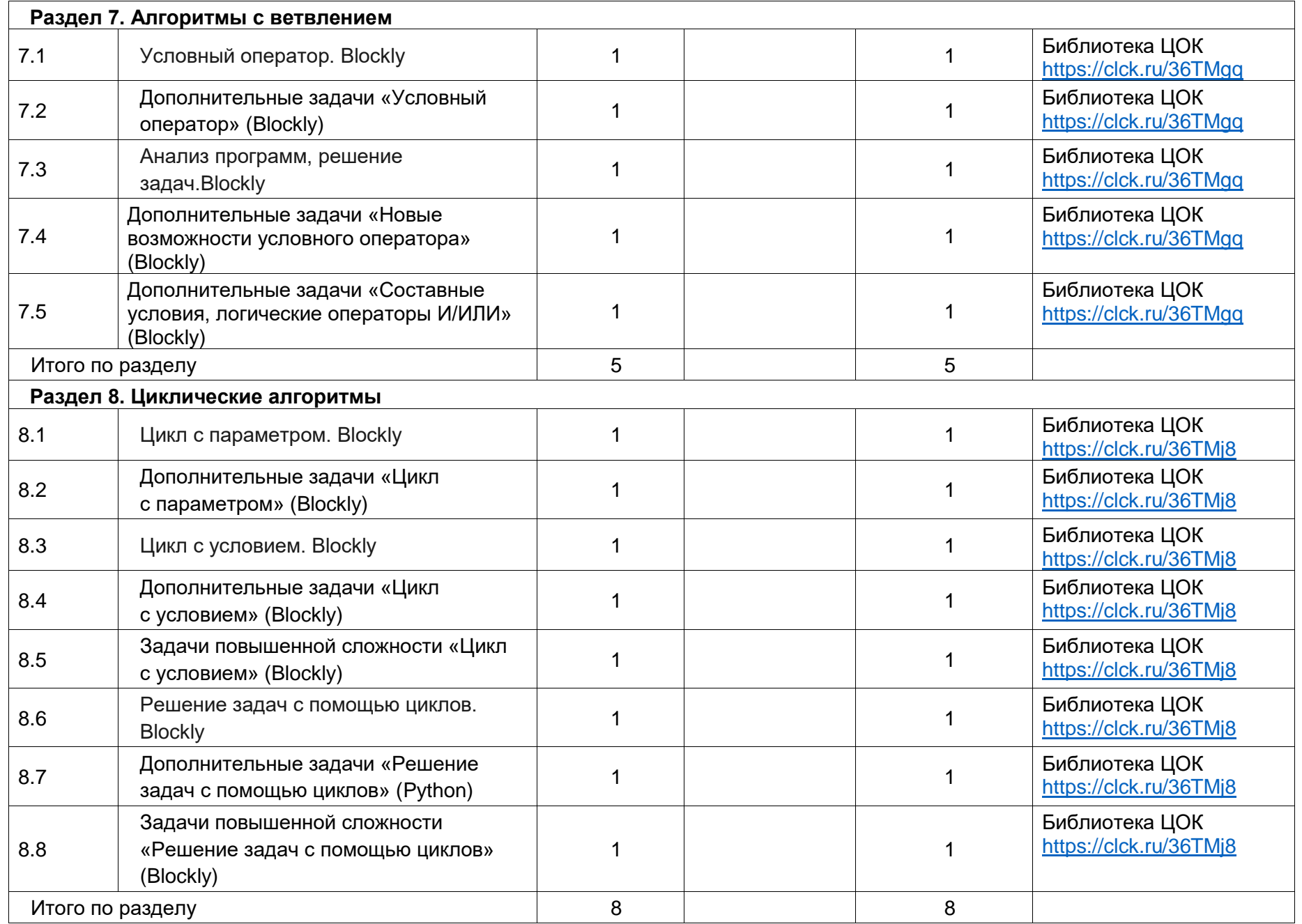

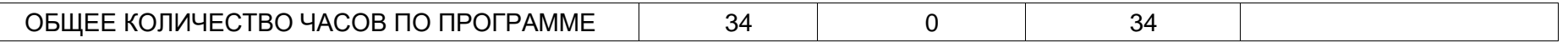

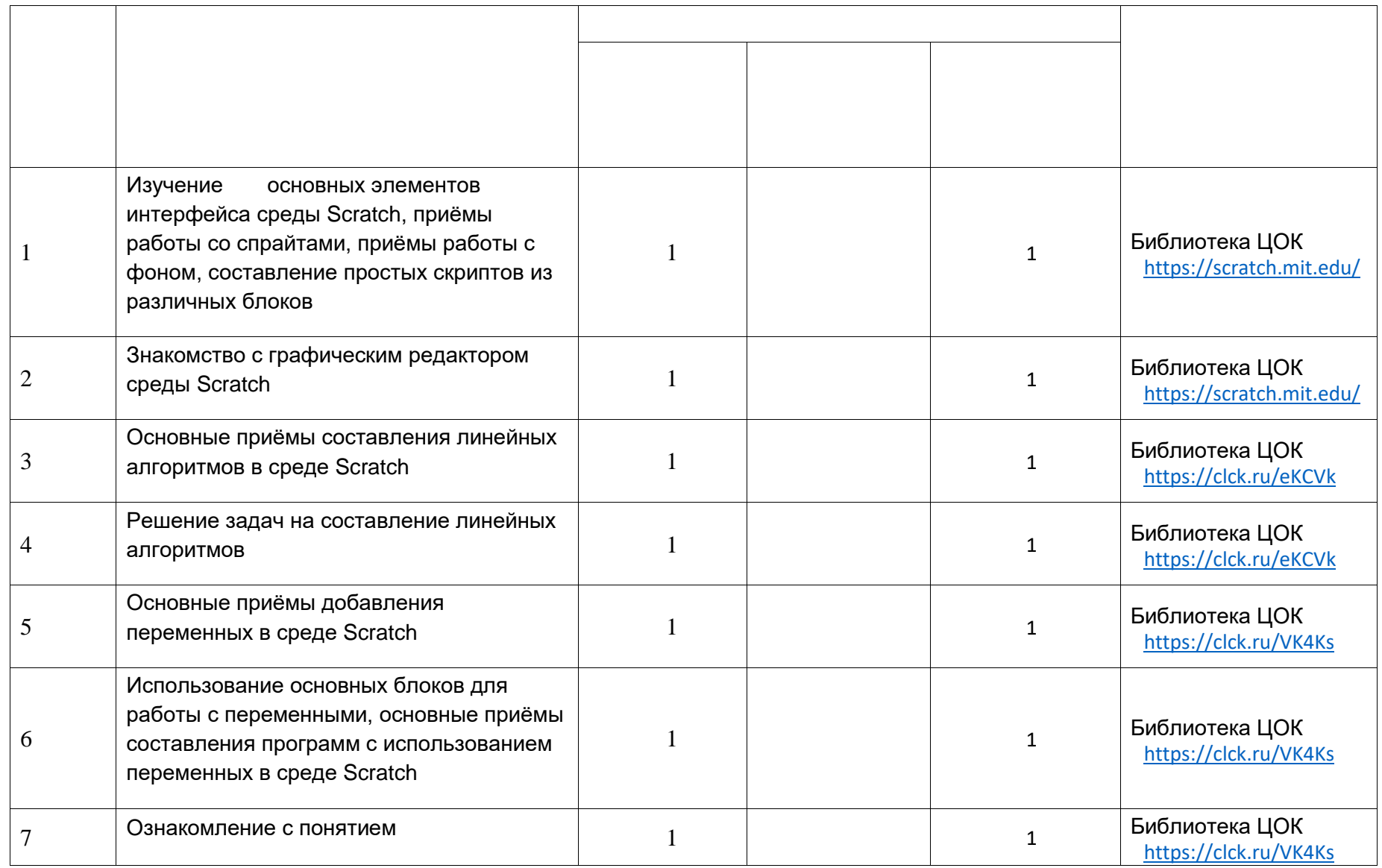

**5 КЛАСС**

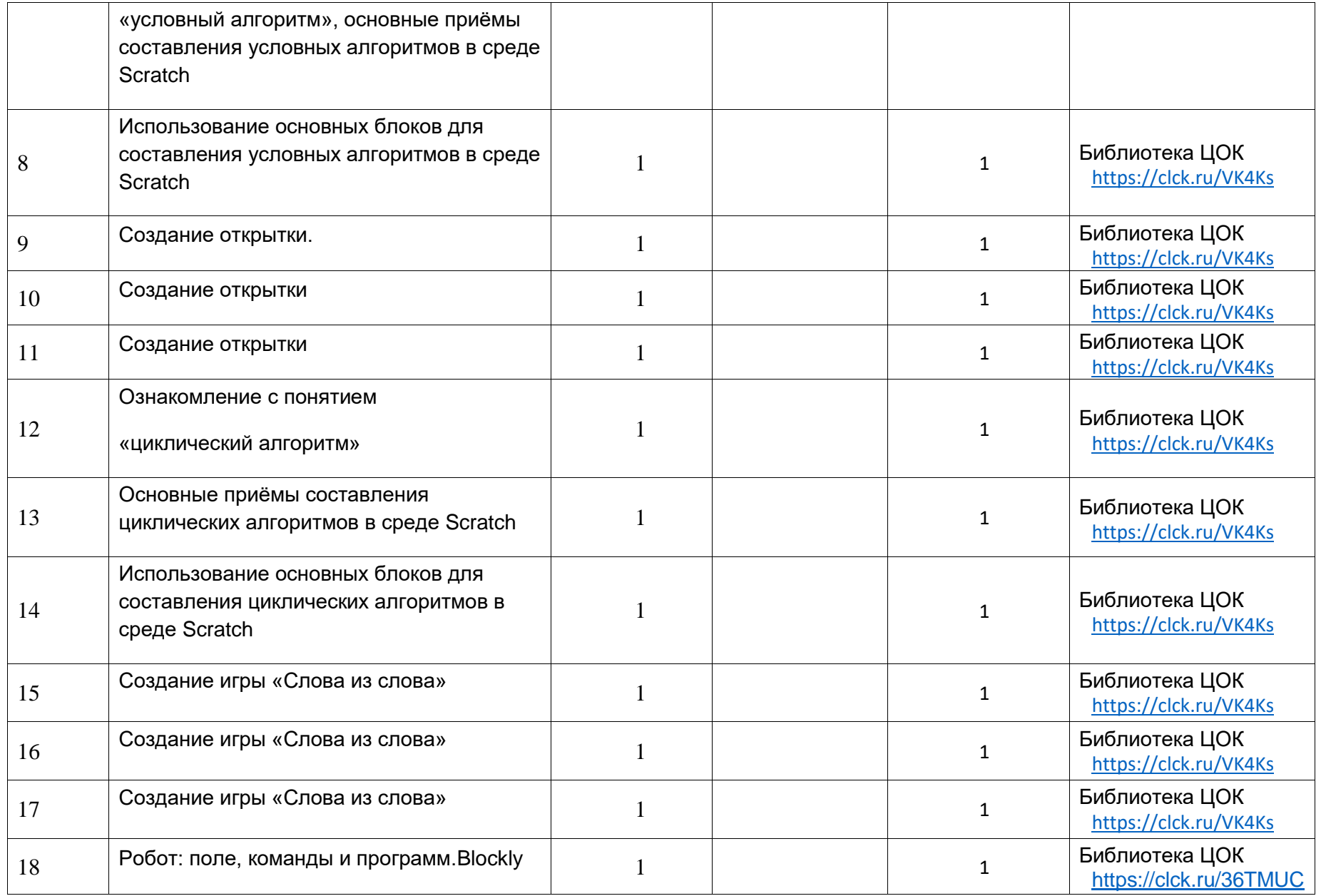

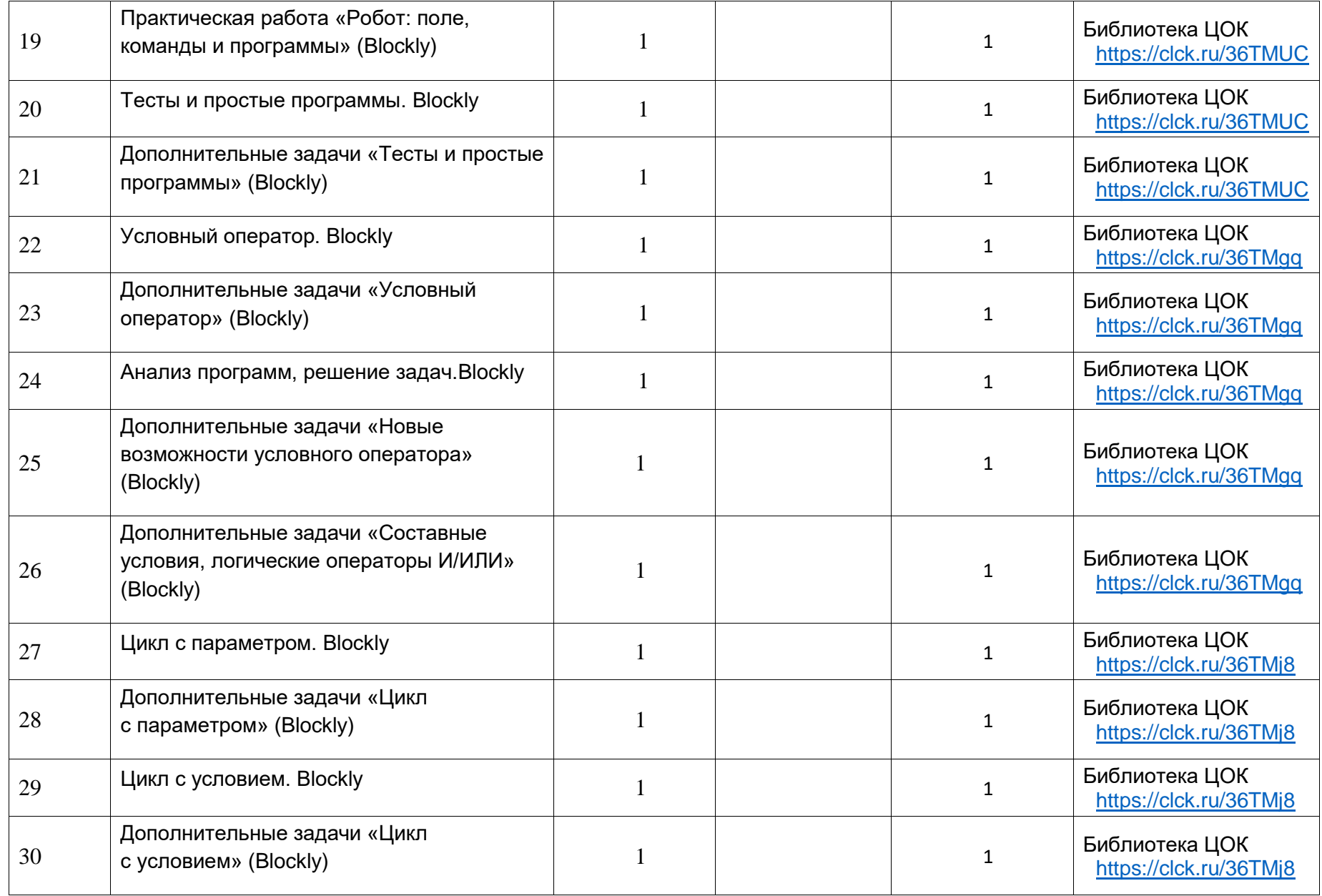

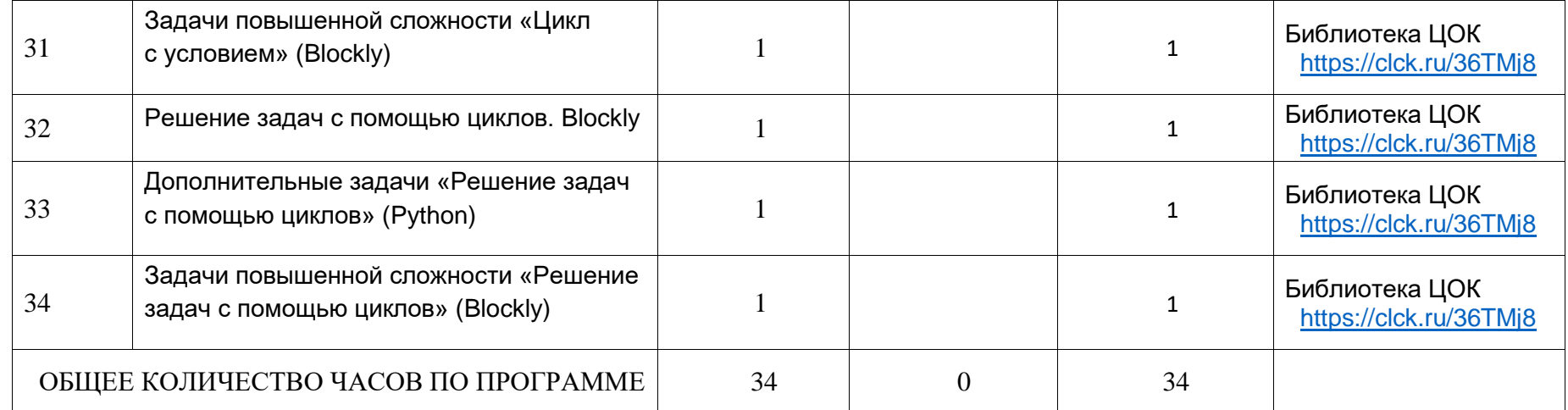

Рабочая тетрадь « Творческие задания в среде Scratch» автор: Ю. В. Пашковская

**УЧЕБНО-МЕТОДИЧЕСКОЕ ОБЕСПЕЧЕНИЕ** 

Рабочая тетрадь « Творческие задания в среде Scratch» автор: Ю. В. Пашковская

1) <https://scratch.mit.edu/>

2) <https://clck.ru/36TMUC>